#### Поделиться

- [Facebook](https://www.facebook.com/sharer/sharer.php?u=https%3A%2F%2Fjonnybegood.ru%2F%25d1%2588%25d0%25b0%25d0%25b1%25d0%25bb%25d0%25be%25d0%25bd%25d1%258b-%25d0%25bf%25d1%2580%25d0%25be%25d0%25b4%25d0%25b0%25d1%258e%25d1%2589%25d0%25b8%25d1%2585-%25d0%25b7%25d0%25b0%25d0%25b3%25d0%25be%25d0%25bb%25d0%25be%25d0%25b2%25d0%25ba%25d0%25be%25d0%25b2%2F&t=%D0%A8%D0%B0%D0%B1%D0%BB%D0%BE%D0%BD%D1%8B%20%D0%B4%D0%BB%D1%8F%20%D1%81%D0%BE%D0%B7%D0%B4%D0%B0%D0%BD%D0%B8%D1%8F%20%D0%BF%D1%80%D0%BE%D0%B4%D0%B0%D1%8E%D1%89%D0%B8%D1%85%20%D0%B7%D0%B0%D0%B3%D0%BE%D0%BB%D0%BE%D0%B2%D0%BA%D0%BE%D0%B2.)
- [Twitter](https://twitter.com/intent/tweet?text=%D0%A8%D0%B0%D0%B1%D0%BB%D0%BE%D0%BD%D1%8B%20%D0%B4%D0%BB%D1%8F%20%D1%81%D0%BE%D0%B7%D0%B4%D0%B0%D0%BD%D0%B8%D1%8F%20%D0%BF%D1%80%D0%BE%D0%B4%D0%B0%D1%8E%D1%89%D0%B8%D1%85%20%D0%B7%D0%B0%D0%B3%D0%BE%D0%BB%D0%BE%D0%B2%D0%BA%D0%BE%D0%B2.&url=https%3A%2F%2Fjonnybegood.ru%2F%25d1%2588%25d0%25b0%25d0%25b1%25d0%25bb%25d0%25be%25d0%25bd%25d1%258b-%25d0%25bf%25d1%2580%25d0%25be%25d0%25b4%25d0%25b0%25d1%258e%25d1%2589%25d0%25b8%25d1%2585-%25d0%25b7%25d0%25b0%25d0%25b3%25d0%25be%25d0%25bb%25d0%25be%25d0%25b2%25d0%25ba%25d0%25be%25d0%25b2%2F)
- [Google+](https://plus.google.com/share?url=https%3A%2F%2Fjonnybegood.ru%2F%25d1%2588%25d0%25b0%25d0%25b1%25d0%25bb%25d0%25be%25d0%25bd%25d1%258b-%25d0%25bf%25d1%2580%25d0%25be%25d0%25b4%25d0%25b0%25d1%258e%25d1%2589%25d0%25b8%25d1%2585-%25d0%25b7%25d0%25b0%25d0%25b3%25d0%25be%25d0%25bb%25d0%25be%25d0%25b2%25d0%25ba%25d0%25be%25d0%25b2%2F)
- [Pinterest](#page--1-0)
- [LinkedIn](https://www.linkedin.com/shareArticle?url=https%3A%2F%2Fjonnybegood.ru%2F%25d1%2588%25d0%25b0%25d0%25b1%25d0%25bb%25d0%25be%25d0%25bd%25d1%258b-%25d0%25bf%25d1%2580%25d0%25be%25d0%25b4%25d0%25b0%25d1%258e%25d1%2589%25d0%25b8%25d1%2585-%25d0%25b7%25d0%25b0%25d0%25b3%25d0%25be%25d0%25bb%25d0%25be%25d0%25b2%25d0%25ba%25d0%25be%25d0%25b2%2F&title=%D0%A8%D0%B0%D0%B1%D0%BB%D0%BE%D0%BD%D1%8B%20%D0%B4%D0%BB%D1%8F%20%D1%81%D0%BE%D0%B7%D0%B4%D0%B0%D0%BD%D0%B8%D1%8F%20%D0%BF%D1%80%D0%BE%D0%B4%D0%B0%D1%8E%D1%89%D0%B8%D1%85%20%D0%B7%D0%B0%D0%B3%D0%BE%D0%BB%D0%BE%D0%B2%D0%BA%D0%BE%D0%B2.&mini=true)

Как сделать продающий заголовок статьи, объявления или поста? Ниже шаблоны заголовков, настроенных на решение дефицита чего-либо, возможности потери или преимущество в быстроте решения проблемы.

# **Заголовки, использующие дефицит или необходимость срочного решения:**

Как [желаемый результат] прежде, чем [нежелательный эффект]

Если вы не [ваше предложение] сейчас, вы будете ненавидеть себя за это позже

Не упустите возможность [желаемый результат]

Получите [преимущество] вместо [нежелательный результат]

Вы заметили, что все зарабатывают на [предложение].Поторопитесь.

[Желаемая вещь] не может длиться вечно

[Важная группа] в панике — [желаемый предмет] заканчивается

От вас скрывают [желаемой информации]

[X период времени] до [нежелательного результата], спешите [желаемый результат]

Обратный отсчет начался, [человек, персона,известная личность] объявил, что осталось [X период времени] до [нежелательной / желательной вещи].

### **Заголовки, использующие возможность причинения боли или потери:**

Можете ли вы определить [число] ранних предупреждающих знаков [нежелательный эффект]?

Самая большая ложь [в вашей теме]

X лучших [способы], чтобы избежать [x ошибок], чтобы избавиться от [пустой]

Не пытайтесь [какое-то действие], сначала попытайтесь[желаемого действия]

[Какая-то угроза] может быть опасным для [что-то ценное]

[Что-то] может причинить вам потерю [желаемый результат]

Почему [какое-то действие] завершается неудачно, а [желаемое действие] успешно

Не пытайтесь еще [какое-то действие], пока вы [принять желаемое действие]

Что нужно знать каждому [целевая группа]

Чем быстрее вы узнаете о [желаемый продукт или действие], тем лучше

Избегайте [какая-либо боль] и делайте [желаемый результат]

Избавьтесь от [проблемы] раз и навсегда

### **Заголовки, использующие любопытство:**

[Группа] чувствуют себя глупо из-за незнания этого [информация]

Ученые заключают, что мы не [неправильное действие]

Топ-15 [группа], которые [прилагательное], о которых вы не знали

87 лет [прилагательное] разделяет эту тайну

20 [странная вещь], которая держит научное сообщество в страхе

10 удивительных [необычных групп, продуктов,дейсвтий], которые вы должны увидеть, прежде чем умрете

[Регион / страна] топ 10 [продуктов вашей темы] за [год]

20 [странная информация] из прошлого, которую [группа] пыталась похоронить

25 самых необычных [действий] вы можете сделать [установка / местоположение]

Эти [X] [группа] сделали [прилагательные] ошибки, которые [оставят вас сбитыми с толку / оставят мир в страхе]

[X] [льготы], которые скрывают от вас .

[X] [преимущества] [группа] захотят остановить вас, если вы об этом узнаете

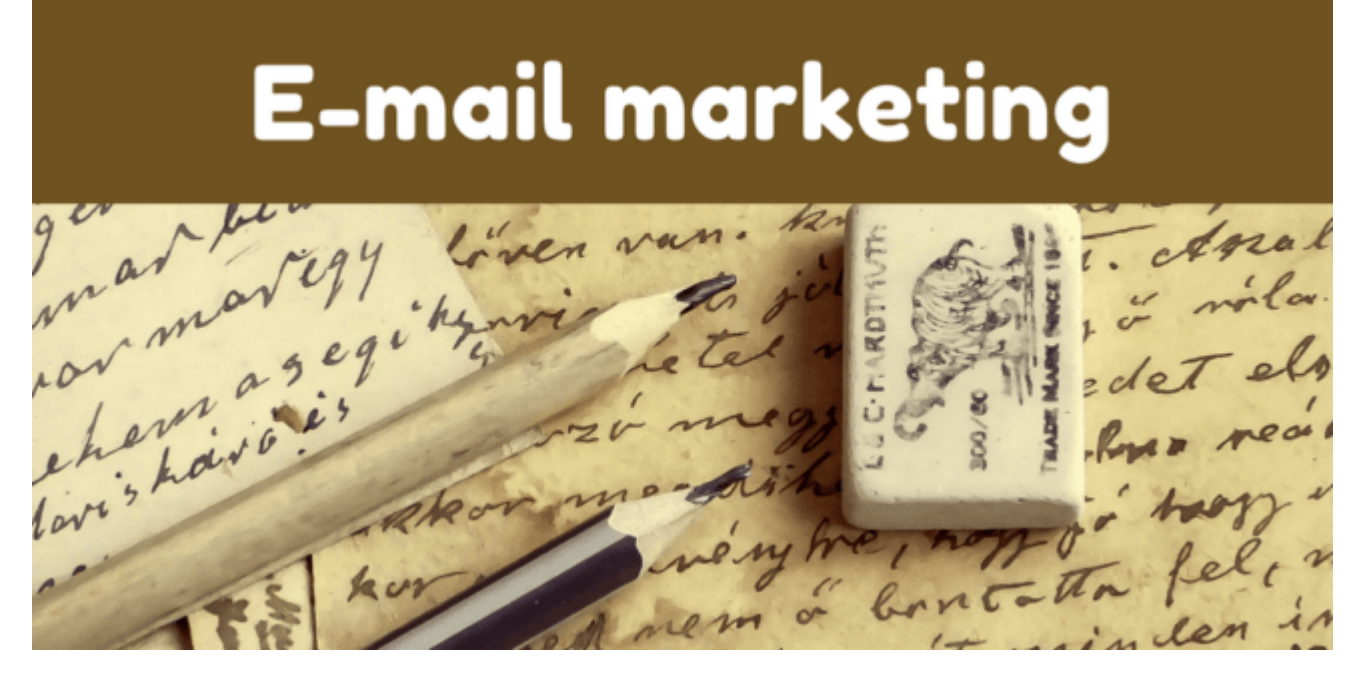

# **[Как собрать email базу клиентов на своем сайте в 3](https://jonnybegood.ru/%d0%ba%d0%b0%d0%ba-%d1%81%d0%be%d0%b1%d1%80%d0%b0%d1%82%d1%8c-email-%d0%b1%d0%b0%d0%b7%d1%83/) [этапа](https://jonnybegood.ru/%d0%ba%d0%b0%d0%ba-%d1%81%d0%be%d0%b1%d1%80%d0%b0%d1%82%d1%8c-email-%d0%b1%d0%b0%d0%b7%d1%83/)**

Опубликовано: Май 9, 2018

Поделиться FacebookTwitterGoogle+PinterestLinkedInСоздание списка адресов электронной — это приоритет №1, поскольку это самый эффективный способ

продвижения в интернете. Вы можете собрать качественную, заинтересованную аудиторию потенциальных покупателей и продать им свой продукт,[Continue reading](https://jonnybegood.ru/%d0%ba%d0%b0%d0%ba-%d1%81%d0%be%d0%b1%d1%80%d0%b0%d1%82%d1%8c-email-%d0%b1%d0%b0%d0%b7%d1%83/)

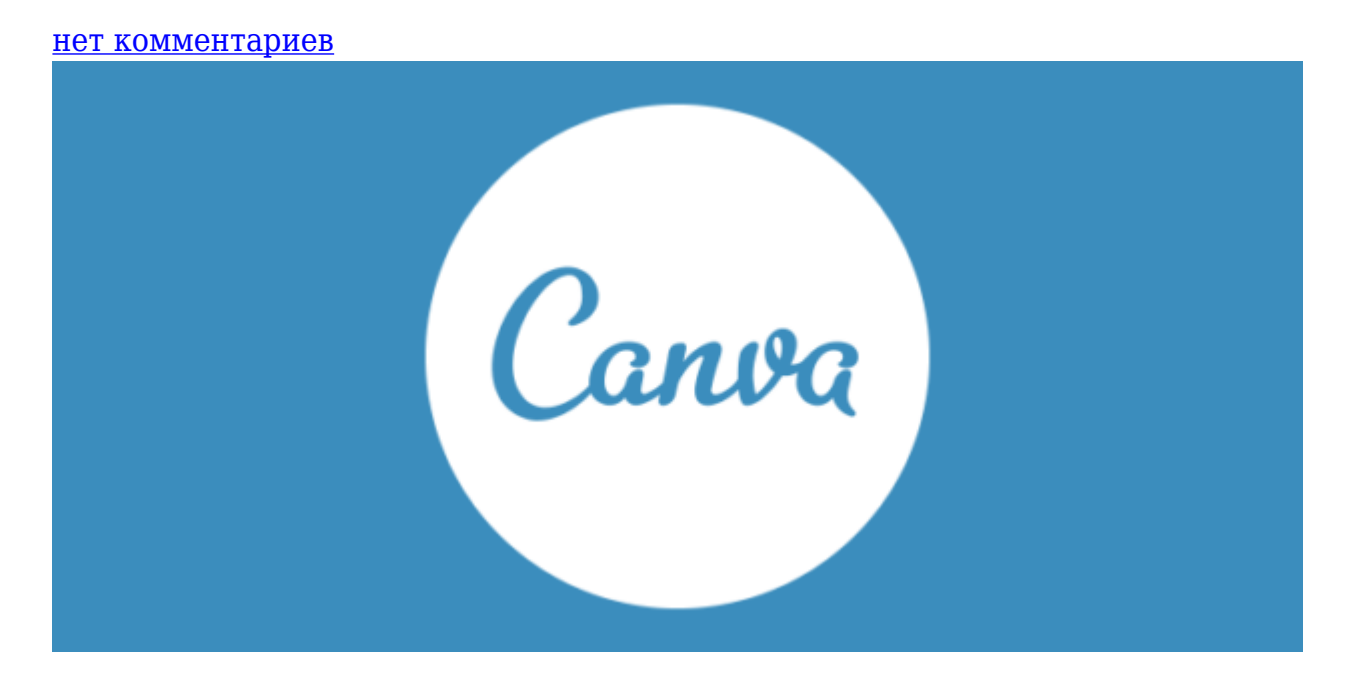

## **[Два лучших бесплатных инструмента для создания](https://jonnybegood.ru/%d0%b1%d0%b5%d1%81%d0%bf%d0%bb%d0%b0%d1%82%d0%bd%d1%8b%d0%b5-%d0%b8%d0%bd%d1%81%d1%82%d1%80%d1%83%d0%bc%d0%b5%d0%bd%d1%82%d1%8b-%d0%b4%d0%bb%d1%8f-%d1%81%d0%be%d0%b7%d0%b4%d0%b0%d0%bd%d0%b8%d1%8f/) [электронных книг](https://jonnybegood.ru/%d0%b1%d0%b5%d1%81%d0%bf%d0%bb%d0%b0%d1%82%d0%bd%d1%8b%d0%b5-%d0%b8%d0%bd%d1%81%d1%82%d1%80%d1%83%d0%bc%d0%b5%d0%bd%d1%82%d1%8b-%d0%b4%d0%bb%d1%8f-%d1%81%d0%be%d0%b7%d0%b4%d0%b0%d0%bd%d0%b8%d1%8f/)**

Опубликовано: Август 19, 2017

Поделиться FacebookTwitterGoogle+PinterestLinkedInОдин из самых популярных сервисов для создания электронных книг — онлайн- сервис Canva.

[нет комментариев](https://jonnybegood.ru/%d0%b1%d0%b5%d1%81%d0%bf%d0%bb%d0%b0%d1%82%d0%bd%d1%8b%d0%b5-%d0%b8%d0%bd%d1%81%d1%82%d1%80%d1%83%d0%bc%d0%b5%d0%bd%d1%82%d1%8b-%d0%b4%d0%bb%d1%8f-%d1%81%d0%be%d0%b7%d0%b4%d0%b0%d0%bd%d0%b8%d1%8f/#respond)

# **[Как создать файл карты сайта, зачем он нужен и](https://jonnybegood.ru/%d0%ba%d0%b0%d0%ba-%d1%81%d0%b4%d0%b5%d0%bb%d0%b0%d1%82%d1%8c-%d0%ba%d0%b0%d1%80%d1%82%d1%83-%d1%81%d0%b0%d0%b9%d1%82%d0%b0-%d1%81%d0%b0%d0%bc%d0%be%d1%81%d1%82%d0%be%d1%8f%d1%82%d0%b5%d0%bb%d1%8c/) [как загрузить в Яндекс](https://jonnybegood.ru/%d0%ba%d0%b0%d0%ba-%d1%81%d0%b4%d0%b5%d0%bb%d0%b0%d1%82%d1%8c-%d0%ba%d0%b0%d1%80%d1%82%d1%83-%d1%81%d0%b0%d0%b9%d1%82%d0%b0-%d1%81%d0%b0%d0%bc%d0%be%d1%81%d1%82%d0%be%d1%8f%d1%82%d0%b5%d0%bb%d1%8c/)**

Опубликовано: Июнь 22, 2017

Поделиться FacebookTwitterGoogle+PinterestLinkedInФайл карты сайта необходим для регистрации вашего ресурса в поисковых системах, поисковые роботы быстрее найдут ваш сайт и проиндексируют страницы.

Шаблоны для создания продающих заголовков. | 5

[нет комментариев](https://jonnybegood.ru/%d0%ba%d0%b0%d0%ba-%d1%81%d0%b4%d0%b5%d0%bb%d0%b0%d1%82%d1%8c-%d0%ba%d0%b0%d1%80%d1%82%d1%83-%d1%81%d0%b0%d0%b9%d1%82%d0%b0-%d1%81%d0%b0%d0%bc%d0%be%d1%81%d1%82%d0%be%d1%8f%d1%82%d0%b5%d0%bb%d1%8c/#respond)